**JavaSysMon Crack X64**

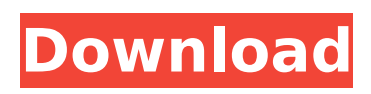

## **JavaSysMon Crack Free Download [Updated] 2022**

- Find out which JVM (Java Virtual Machine) version is installed - Java version and JVM binary location - Installation directory for Java and JVM - Java Heap size and Threshold - Process list and thread list - Running JVMs - Linux system and installed programs - Ports of suspicious activity JavaSysMon Features: - Java/JVM version and location - Java Heap size and Threshold - Process list and thread list - Running JVMs - Linux system and installed programs - Ports of suspicious activity - JavaSysMon (Java application) JavaSysMon Details: The JavaSysMon software was downloaded from Installation: The software contains a number of executables, example being javasysmon. javasysmon is a Java application. Locate javasysmon.exe in the file structure and launch the application. If you open the program from your desktop shortcut, it should not ask you for confirmation since it is opened in administrator mode. Download You can download the latest version of JavaSysMon from Windows version Note that the version and download may have changed from the time of this article's writing. JavaSysMon Version 2.1.0 | Download Windows/Linux version Note that the version and download may have changed from the time of this article's writing. JavaSysMon Version 2.0.1 | Download How to use JavaSysMon to find technical information about your computer JavaSysMon is designed to help you find out all the useful information about the hardware, software and technical details of your computer. You can use JavaSysMon to find out: \* Java installation and JVM location \* Java heap size and threshold \* Running JVMs \* Linux system information \* Software installed and ports used JavaSysMon will display the detailed information in a clear and simple manner. You can select to display the information in the following format: \* System status \* Process list \* Thread list \* Java installation and JVM location \* Java Heap size and Threshold \* Running JVMs \* Linux system information \* Software list \* Port information JavaSysMon Usage: You can use JavaSysMon to find out

### **JavaSysMon Crack+ X64**

Use this to check your system Installing JavaSysMon Crack Free Download is very easy. The latest version of JavaSysMon Cracked Accounts can be downloaded for free from the JavaSysMon For Windows 10 Crack website. The download contains an installer . Once installed, JavaSysMon can be found in the Java sysmon application folder. Instructions for Windows : To install JavaSysMon, double-click the executable ( javaSysMon setup.exe ) that was downloaded to you. Follow the onscreen instructions. If you receive a : An XPlite trial version is already installed! error message, in which case, do the following : Go to the javaSysMon/ folder and Delete the executable called JavaSysMon.exe. Delete any Java\* related files (switching to MSDOS or Linux) Install JavaSysMon. Instructions for Linux : To install JavaSysMon, download javaSysmon for Linux. Once installed, JavaSysMon can be found in the javaSysmon folder. If you receive a : An XPlite trial version is already installed! error message, in which case, do the following : Go to the javaSysmon/ folder and Delete the executable called JavaSysMon. Delete any Java\* related files (switching to MSDOS or Linux) Install JavaSysMon Installing for a Windows system Download JavaSysMon. The latest version can be found at javaSysmon on the javaSysmon website. The current version is 1.0.8. If you already have an older version of JavaSysMon, you can update it without losing your settings or files. Go to the javaSysmon/ folder and open the executable called javaSysmon. The JDK root folder will automatically be opened in the system's file manager if you do not have JDK 7 installed. If you receive a : An XPlite trial version is already installed! error message, in which case, do the following : Go to the javaSysmon/ folder and Delete the executable called JavaSysMon. Delete any Java\* related files (switching to MSDOS or Linux) Install JavaSysMon If you receive a : An XPlite trial version is already installed! error message, 3a67dffeec

# **JavaSysMon Crack+ [32|64bit]**

JavaSysMon is a Java-based application that enables you to view detailed information about your computer's OS and hardware components and monitor running processes. JavaSysMon displays CPU and memory usage, the system uptime, the number of CPUs and the CPU frequency. It displays the amount of space, in gigabytes, used by each application and on the hard drive. It also makes it possible to identify which application is taking up the most space on your system. JavaSysMon allows you to monitor running processes by entering the process ID. You can select individual tabs on the main screen to display detailed information about your computer's disk drives and operating system. JavaSysMon also includes a plug-in for Process Explorer, the standard Windows task manager, which will display process information from that program. Screenshots Main Screen Detailed Information CPU Memory Disk Email Application Use Plug-in for Process Explorer Internet Explorer Tab Error System Logs Exchange Antivirus Class Scheduler System Drivers Registry Calendar Screen Saver JavaScript Web Browsers Java Configuration SSDs Time Videos Weather Gestures Brick Screen Internet Protocols Applications Exchange JavaScript Calendar Browser Updater Antivirus Registry Screen Size Auto-Hotkey Window Manager Screen Saver Beacons Internet Explorer Tab Author N/A I think this demo must be a dead project. Give it a try and tell me how your experience was. Note: The current version of JavaSysMon is 1.9. You can get it here. A: I also like it, just installed it, it's very nice A: It's not actually a dead project, I've just been very busy. I have just recently uploaded the new version of JavaSysMon 1.9. I improved the User Interface a lot, adding a new interface with the new dock with top application, a lot more information is displayed on the main tab. If you want to try it now, you can download the latest version here.

#### **What's New in the JavaSysMon?**

View the resources of your computer Monitor running processes Find unused resources Connect to remote systems Attention to the system for the information that may be used under illegal terms. Please review the following terms of use. Copyright (c) 2009, JavaSysMon Team. All Rights Reserved. This software is provided "asis", without any express or implied warranty of any kind. In no event will the authors be held liable for any damages arising from the use of this software. Permission is granted to anyone to use this software for any purpose, including commercial applications, and to alter it and redistribute it freely, subject to the following restrictions: 1. The origin of this software must not be misrepresented; you must not claim that you wrote the original software. If you use this software in a product, an acknowledgment in the product documentation would be appreciated but is not required. 2. Altered source versions must be plainly marked as such, and must not be misrepresented as being the original software. 3. This notice may not be removed or altered from any source distribution. Jigsaw Jigsaw is a useful screen saver for Linux that lets you start your own animated screensaver. A wallpaper is generated and displayed on the screen. When you are satisfied, you can start your own slideshow using the special screen saver feature. Jigsaw also displays the current (normal) wallpaper if you want. Jigsaw is available under the X Window System under the name jigsaw. It is distributed in the form of a JAR archive. Screenshots The Jigsaw project consists of a single program (which may be called Jigsaw) and a large number of supporting scripts and command line utilities. The Jigsaw project consists of a single program (which may be called Jigsaw) and a large number of supporting scripts and command line utilities. In the existing regime of free software licences, by taking an existing program and packaging it for distribution as a "derivative" or "modified version" of that program, the programmer's taking of the licence of that program and the organisation's distribution of a "derivative" or "modified version" of that program is considered a free use of that program. The key factor in determining whether the distribution of a modified or derivative program triggers an infringement of the licence of

## **System Requirements:**

OS: Windows 7/8, Windows Vista Processor: Dual-core CPU, Intel or AMD, 2.5 GHz Memory: 1 GB RAM (64-bit) Graphics: 2GB video RAM, DirectX 9.0c compliant DirectX: Version 9.0c Hard drive: 4.0 GB free space Internet Connection: Broadband Internet connection Video Video Settings: H.264 High Profile / Low Latency Audio Settings: Stereo / 44100 Hz / AAC-LC

Related links:

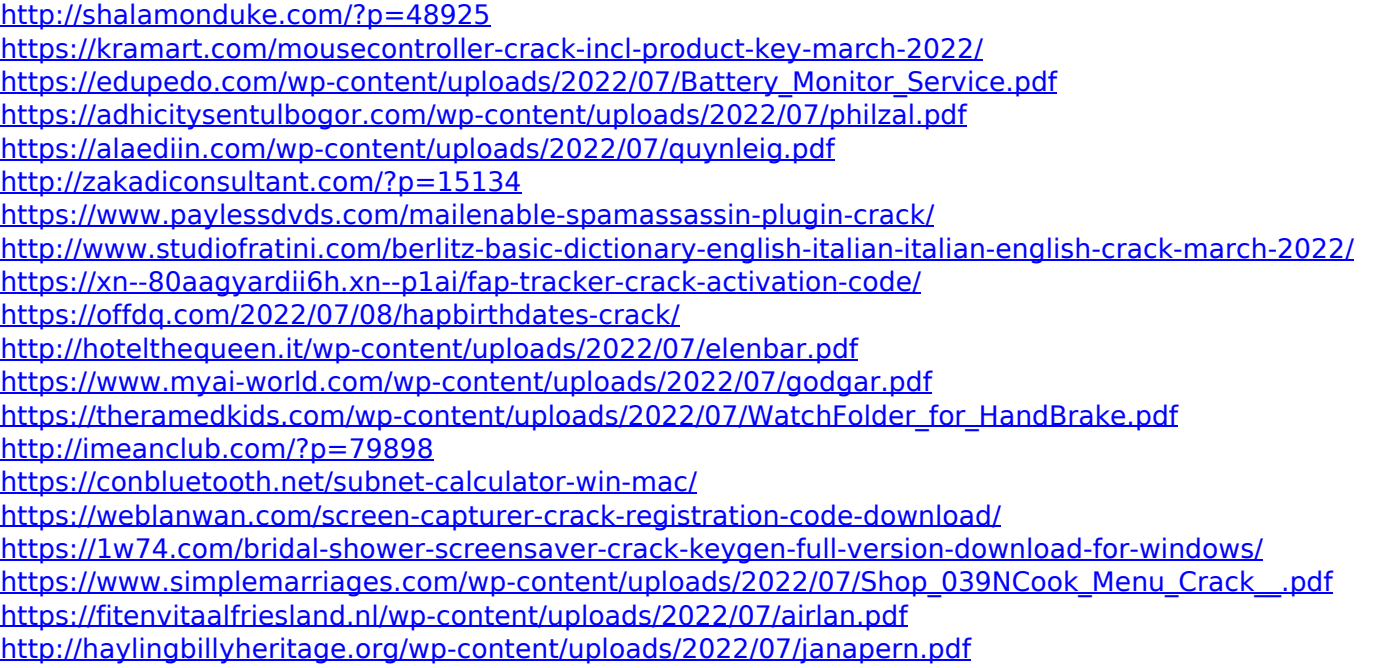